# https://secure.trust-provider.com/products/download/!CollectSSL

# Version History

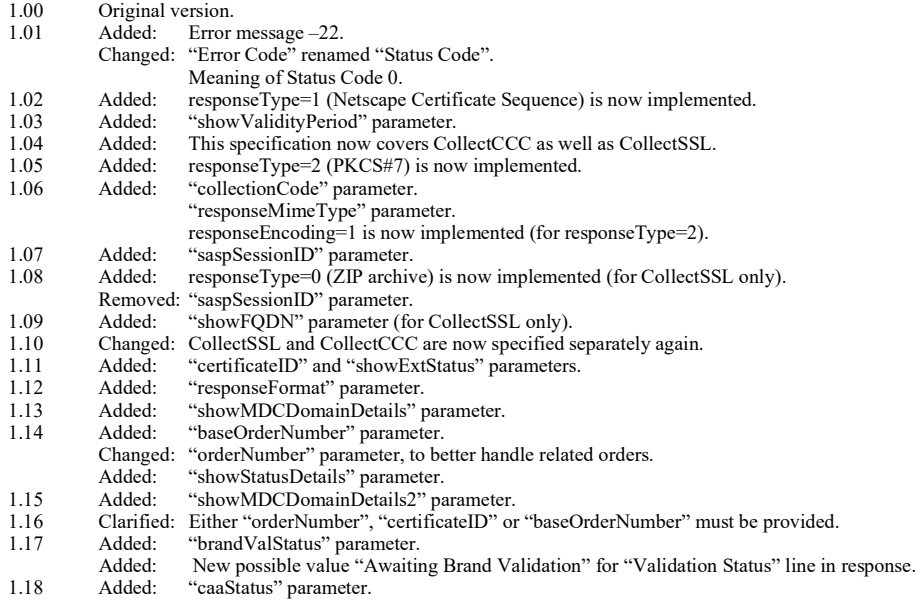

NOTE: Please do not make multiple concurrent calls to this API.

# 1. Request

Required variables are in bold. Optional variables are in *italics*.

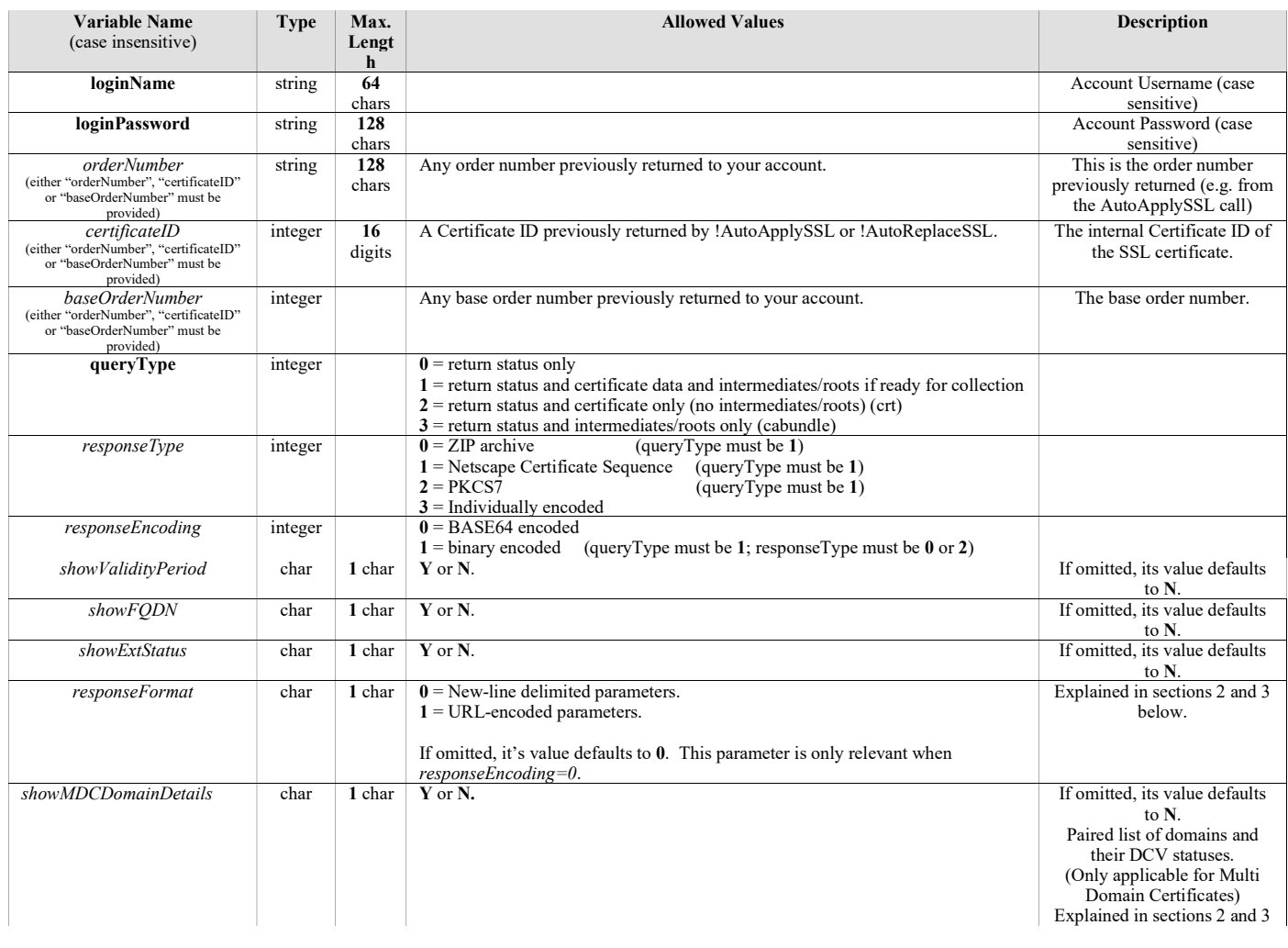

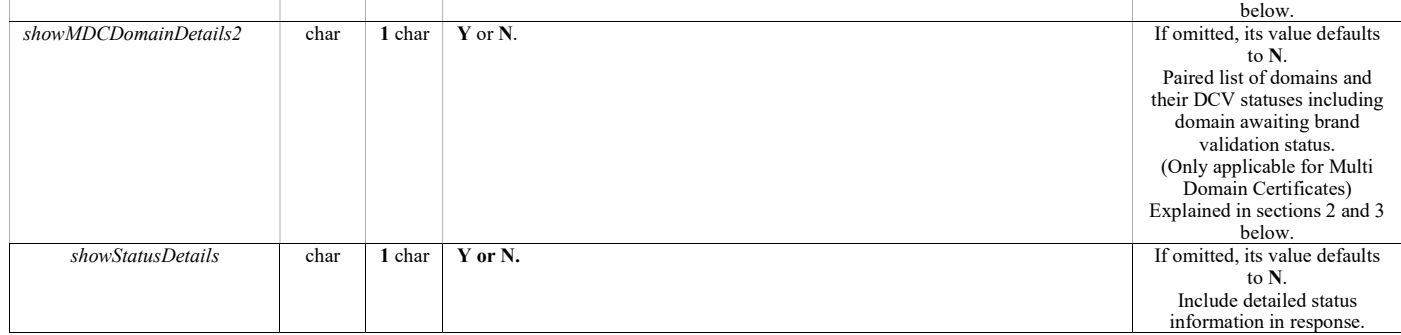

If responseEncoding=1, the certificate(s) are available and no error occurs, the output will consist simply of the requested binary structure. In all other cases, the output will be formatted as described in sections 2 and 3.

# 2. Response (when  $responseFormat = 0$ , the default)

### 2.1 MIME Type and first line

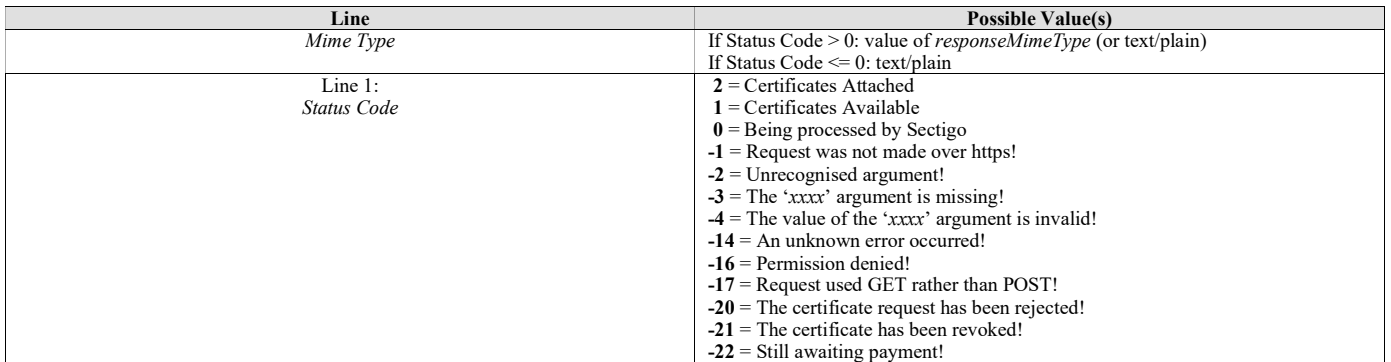

### 2.2.1 If Status Code  $\leq 0$

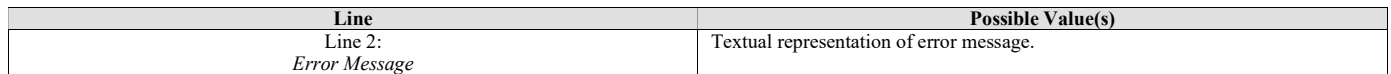

### 2.2.2 If Status Code > 0 AND showValidityPeriod =  $Y$

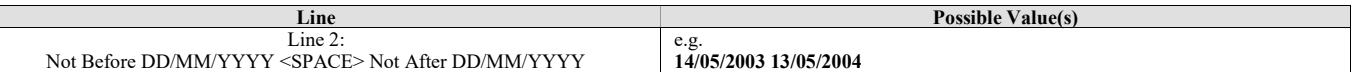

Certificates issued by Sectigo always have a "not before" time of 00:00:00 GMT and a "not after" time of 23:59:59 GMT.

#### 2.2.3 If Status Code > 0 AND showFQDN = Y

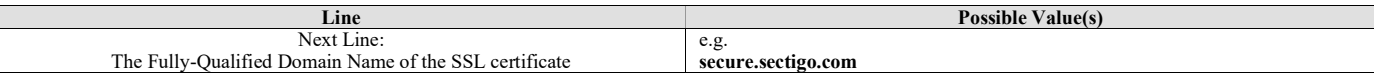

### $2.2.4$  If Status Code = 2

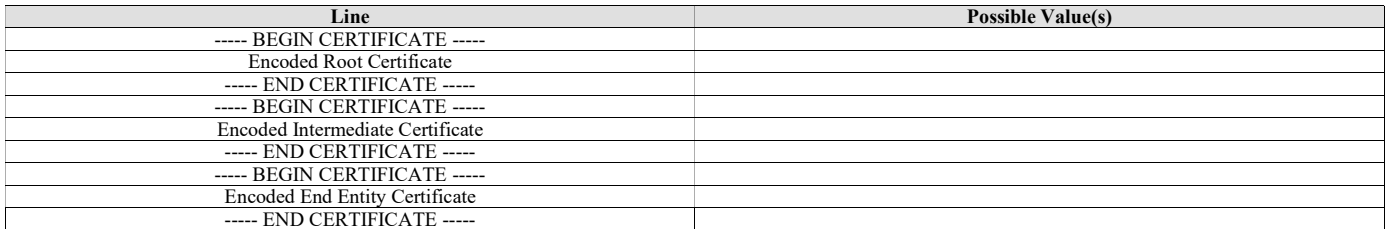

### 2.2.5 If showExtStatus =  $Y$

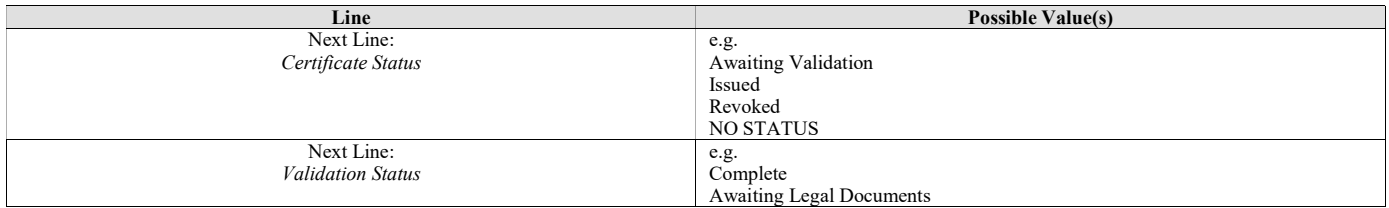

Awaiting Document Translation Awaiting private WHOIS entry release Awaiting Brand Validation

#### 2.2.6 If Status Code =  $0$  AND showMDCDomainDetails = Y

Line Possible Value(s) Next Line: MDC Domain Details domain Name <SPACE> DCV Valid Status Comma separated list

domain1.com VALIDATED, domain2.com NOTVALIDATED

#### 2.2.7 If show Status Details =  $Y$

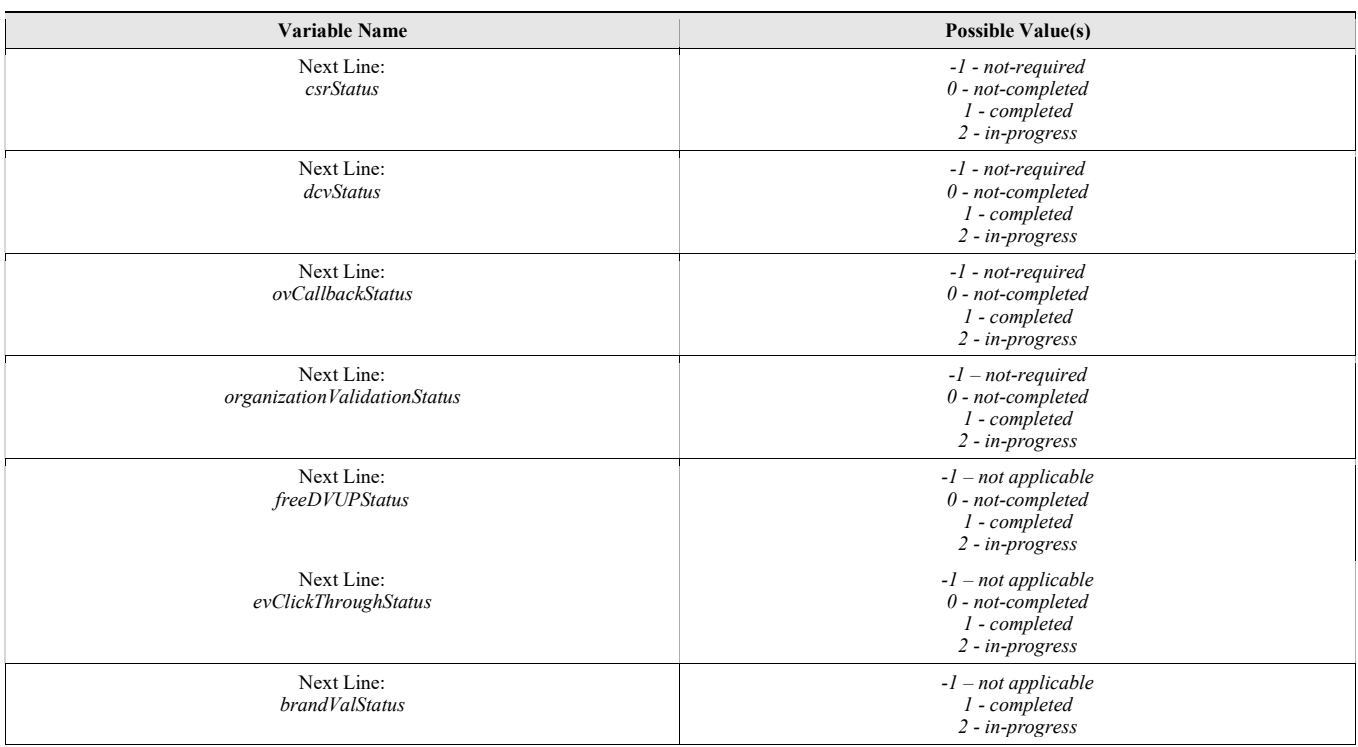

e.g.

#### 2.2.8 If Status Code = 0 AND showMDCDomainDetails2 =  $Y$

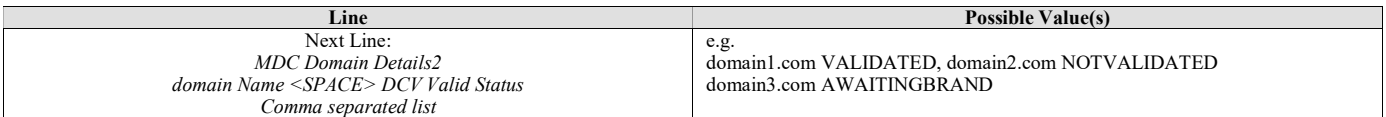

#### 2.2.9 If CAA Check status is not empty

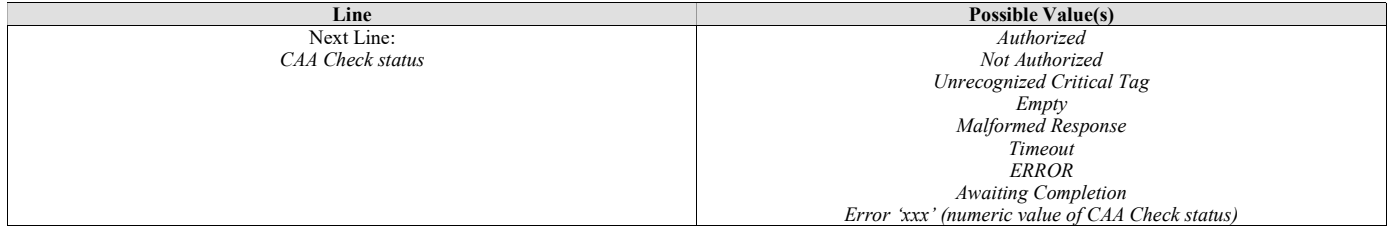

## 3. Response (when *responseFormat=1*)

Most of Sectigo's newer APIs always use URL-encoding for responses. CollectSSL can now be instructed to return responses in the same format, simply by specifying responseFormat=1 in the request.

#### 3.1 MIME Type

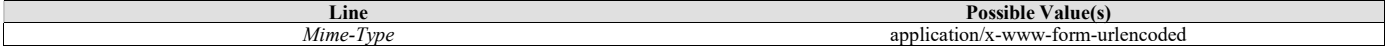

bold when always present.

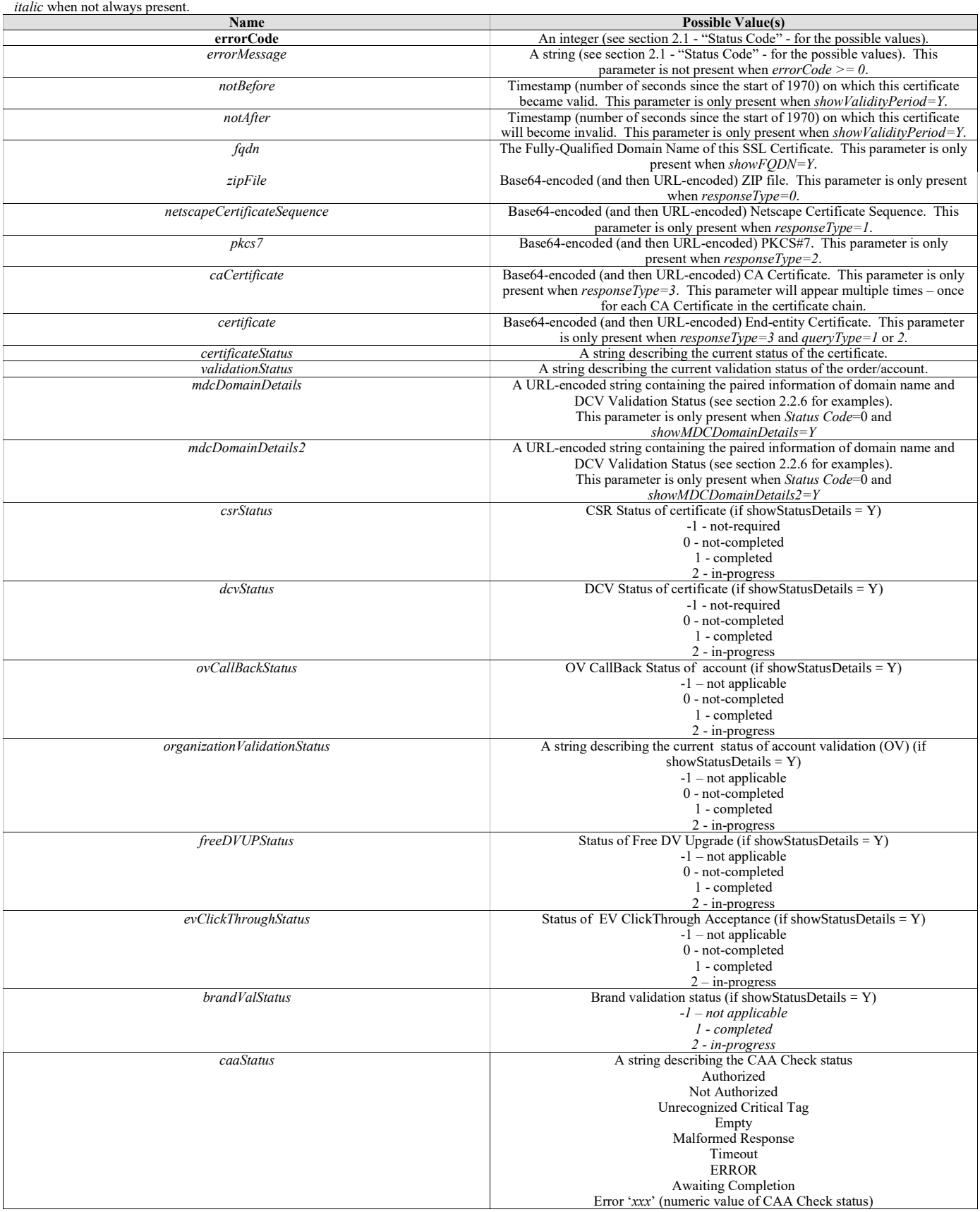